УДК 004.43

# Разработка класса CPoint в программе С++ Builder

*Зыкова Александра Андреевна Приамурский государственный университет имени Шолом-Алейхема Студент*

*Лучанинов Дмитрий Васильевич Приамурский государственный университет имени Шолом-Алейхема Старший преподаватель кафедры информационных систем, математики и методик обучения*

### Аннотация

В статье рассматривается создание класса CPoint – точка, на его основе создавались классы CcoloredPoint и CLine. В результате изучения была создана программная оболочка, позволяющая рисовать фигуры. Ключевые слова: C++ Builder, разработка классов, CPoint

## Working class CPoint Program in  $C +$  Builder

*Zykova Aleksandra Andreevna Sholom-Aleichem Priamursky State University student* 

*Luchaninov Dmitry Vasilyevich Sholom-Aleichem Priamursky State University Senior lecturer of the Department of Information Systems, Mathematics and teaching method*

## Abstract

The article discusses the familiarity with theoretical knowledge. CPoint class was created – a point on its basis created CcoloredPoint and CLine classes shell program has been created as a result of study, it allows you to draw shapes. **Keywords:**  $C + \text{Builder}$ , the class design

Для реализации класса Cpoint использовалась среда C ++ Builder. На основе классы Cpoint создавались CcoloredPoint и CLine. На основе класса CLine создать класс CColoredLine и класс CPolyLine .

Основной принцип построения графических объектов описала М.В. Смирнова [1]. Локализация консольных приложений в языке С++ рассказал В.Л. Тарасов [2]. Графическую среду разработки высокопроизводительных приложений исследовал И.Ю. Косов [3]. Работу С++ и Borland С++ builder описал А.Н. Боровский [4]. А.А. Думиньш, Л.В. Зайцева[5] исследовали компьютерные игры в обучении и технологии

их разработки. Л. И. Миронова и Д. А. Емельянов [6] изучили основы технологии программирования в среде С++ Builder. О. Ю. Пронина и Д. В. Лучанинов разрабатывали свой класс для создания программы «Домашняя билиотека» [7]. Зарубежные ученые также принимали участие в исследование C++ Builder [8-9].

Представим главное меню демонстрационной программы (рис.1).

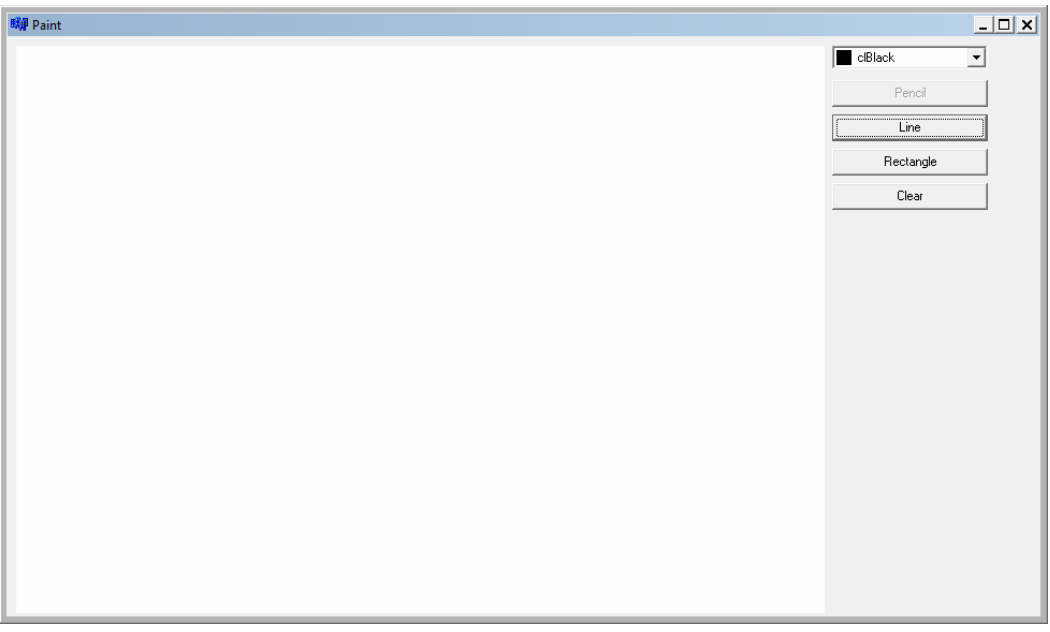

Рисунок 1. Главное меню

В данной программе имеется возможность смены цветы для изображения фигур (рис.2).

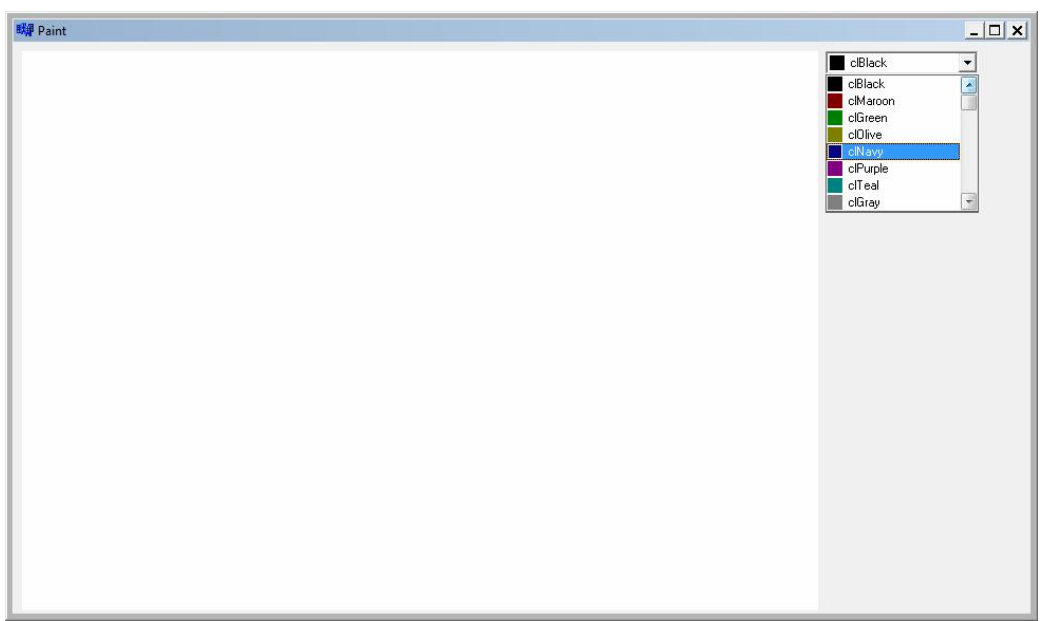

Рисунок 2. Смена цвета

Приведем пример изображения рисунка с помощью классов (рис. 3).

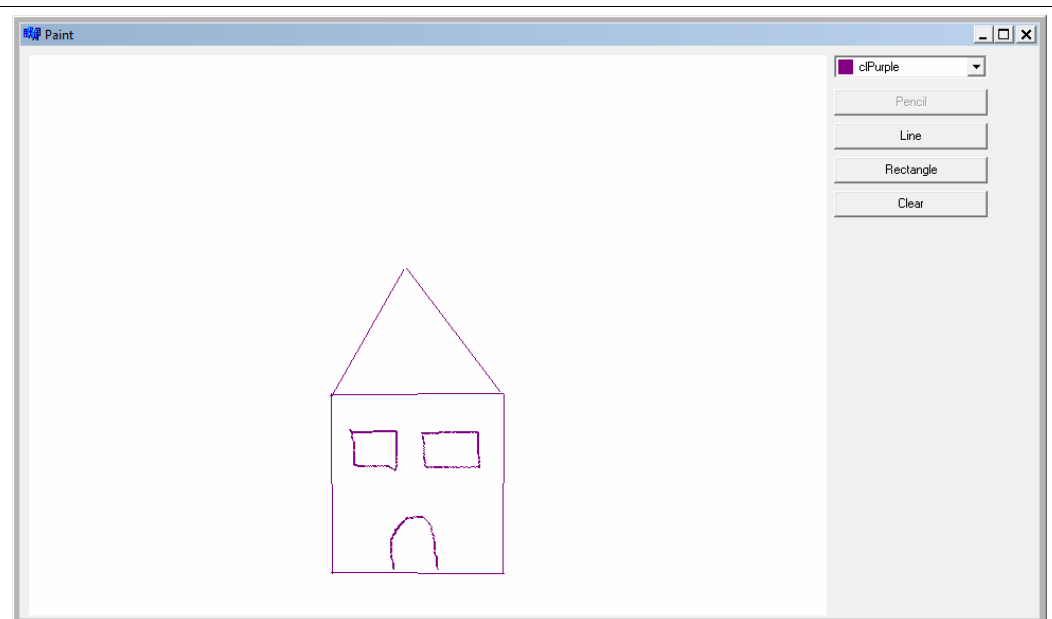

Рисунок 3. Пример рисунка

В демонстрационной программе используются класс как Cpoint, CColoredLine и CPolyLine .

Программа позволяет нам сменить цвет для изображения фигуры. Кнопкой Pencil, возможно рисовать точки. Line – изображений линий. С Rectangle есть возможность изображать прямоугольники. Кнопка Clear стирает нарисованный рисунок.

В ходе исследования, была разработана демонстрационная программа с использованием классов. Разработку можно применять на уроках информатики, как в старшей так и в средней школе, для демонстрации возможностей  $C \rightarrow$  Builder.

## Библиографический список

- 1. Смирнова М.В. Основной принцип построения графических объектов//Актуальные проблемы гуманитарных и естественных наук. 2016. № 2-2. С. 93-97.
- 2. Тарасов В.Л. Локализация консольных приложений в языке С++ // Вестник Нижегородского университета им. Н. И. Лобачевского. 2011. № 3-2. С. 301-307.
- 3. Косов И.Ю. Графическая среда разработки высокопроизводительных приложений//Перспективные информационные технологии и интеллектуальные системы. 2006. № 4. С. 72-79.
- 4. Боровский А.Н. С++ и Borland С++ Builder. СПб., 2005.
- 5. Думиньш А.А., Зайцева Л.В. Компьютерные игры в обучении и технологии их разработки // Образовательные технологии и общество. 2012. Т. 15. № 3. С. 534-544.
- 6. Миронова Л. И., Емельянов Д. А. Основы технологии программирования в среде С++ Builder. Учебное пособие (Лабораторный практикум).

- Екатеринбург, 2013.<br>Пронина О.Ю., Лучанинов Д.В. 7. Пронина О.Ю., Лучанинов Д.В. Разработка класса «Домашняя библиотека» в программе С++ Builder // Постулат. 2016. №12. С. 12.
- 8. Borland linux tool features C++, web services support // EWeek. 2002. №30. С. 23.
- 9. Update Borland linux tool features C++, web services support // UNIX. 2002. №9. С. 6-8.